# **ארבע פעולות חשבון בשברים פשוטים**

ד"ר איליה סיניצקי, מכללת גורדון לחינוך

**תחום תוכן מתמטי** (בהתאמה לסילבוס) – ארבע פעולות חשבון בשברים פשוטים. **רשימת מושגים מתמטיים שנלמדים בפעילות –** מספרים רציונליים ומיונם, תכונות פעולות חשבון, אלגוריתמים לחישוב ואומדן בתחום המספרים הרציונליים. **קישור לנושאים נוספים:** משמעות השבר, השוואת שברים, שמורות, מספרים שליליים**. חומרים ועזרים דרושים:** 8 דפים למשתלם ושקף (נמצאים בנספחים שבסוף היחידה). **זמן משוער ללימוד הנושא**: 8 " ש ל .

#### **הרציונל**

החומר המוצג מתייחס לשתי הסדנאות הראשונות של המודולה המתקדמת בנושא "שברים פשוטים ומספרים עשרוניים". עקב המקום המרכזי שתופס מושג השבר ופעולות בשברים בתכנית הלימודים של בית הספר היסודי, קיים חומר רב בנושא, כולל תרגול ברמות למידה שונות, מחקרים על שיטות הוראת הנושא והתייחסות לבעיות דידקטיות בכיתת הלימוד. מטרת היחידה שפותחה, בהתאם לסילבוס של ההתמקצעות, היא להרכיב את סדנאות הלימוד למורים על סמך החומר הקיים, באמצעות בחירת המשימות הרלוונטיות לאוכלוסיית הלומדים בהתמקצעות, תוך השלמתן של המטלות החסרות כשהדגש הוא על טיפול בנקודות קריטיות של הנושא.

הסדנאות מקיפות את הנושא המוצג ומתמקדות בחיזוק ההבנה של **תכונות פעולות החשבון בקבוצת המספרים הרציונליים**, ופיתוח יכולות לביצוע **פעולות חשבון בדרכים מגוונות** כולל הערכת התוצאה **ללא ביצוע פעולה**. בין היתר, בסדנאות מוצגות מטלות משוות בין תכונות פעולות החשבון השונות בקבוצת המספרים הרציונליים ובקבוצות המספרים השלמים.

בפתיחת הסדנה מוצג בקצרה החומר השייך למודולת הבסיס המשמש כאן, מצד אחד, להדגשת הקשר בין הצגות שונות של מספר רציונלי, ומצד שני, כמבוא ללמידת תכונות של פעולות החשבון בקבוצת המספרים הרציונליים בהצגותיהם השונות.

### **דפי הנחיות למרצה**

### **מהלך המפגשים**

### .1 מספרים רציונליים: מושג מתמטי והמחשות דידקטיות

א. קבוצת המספרים הרציונליים ושיומם בבית הספר היסודי

לימוד הנושא במסגרת מודולת הבסיס התמקד בהבהרת המושגים השבר הפשוט, מספר עשרוני וכללי ביצוע פעולות חשבון בקבוצות אלו. בתור מבוא למודולה מתקדמת, כדאי למפות את המושגים הרלוונטיים לנושא. ראשית כל, יש לציין שמדובר במושג מתמטי בסיסי אחד: מספר רציונלי, ויתר המושגים משמשים בעיקר לצרכים דידקטיים שונים בהתאם לרמת הלומד והמטרות האופרטיביות של למידתו. קשרים בין המושגים מוצגים בעזרת **שקף מס'** .**1** בדיון על המושג "מספר רציונלי" יש להדגיש כי זאת הרחבת מושג המספר למקרה שאי-אפשר למצוא מנה בתוך קבוצת המספרים השלמים (או, במילים אחרות, חילוק בקבוצה זאת הוא חילוק עם שארית). למשל, המנה של המספרים 8 ו- 2 כן נמצאת בקבוצת המספרים השלמים (כי מכפלתם של 4 ו- 2 שווה ל- 8), אד איו מנה של 13 ו- 4 בקבוצה זו (כי מכפלת 3 ו- 4 קטנה מ- 13, אד מכפלת 4 - ו 4 כבר גדולה מ - .13 המספר החדש שאנחנו מגדירים אותו חייב להיות גדול מ - 3 וקטן מ- 4). חשוב לחזור ליחסי ההכלה בין הקבוצות: קבוצת המספרים הטבעיים וקבוצת המספרים השלמים הן קבוצות חלקיות של קבוצת המספרים הרציונליים, או במילים אחרות, **כל מספר טבעי וכל מספר שלם הוא גם מספר רציונלי**. (כי כל מספר שלם M ניתן להציג כמנה של שני מספרים שלמים, למשל, M והמספר 1). עובדה זו מוצגת ב - **שקף מס' 1** בצורה סימבולית: כאשר  $N$  מסמן את קבוצת המספרים הטבעיים,  $Z$  את קבוצת המספרים  $N\,\mathsf{C}\,Z\,\mathsf{C}\,\mathsf{Q}$ השלמים, ו-  $\,$  את המספרים הרציונליים.

בגלל מורכבות המושג "מספר רציונלי", בבית הספר משתמשים במונחים דידקטיים נוספים לתיאור מספרים מיוחדים מקבוצה זאת. למשל, המושג של **שבר פשוט** הוא כמעט שקול למושג "מספר רציונלי חיובי" והוא קל יותר להבנת הלומד. לצורך ניסוח כללי השוואת שברים חשוב לדרוש מהשבר הפשוט, כי לא רק המנה תהיה חיובית, אלא גם המונה והמכנה של השבר הם

> מספרים טבעיים (כדי למנוע הסתבכות עם המנות מסוג ). 4 2 − −

קבוצת השברים הפשוטים מורכבת - משתי תת קבוצות: **שברים אמיתיים** (וכדאי להזכיר שוב שערכיהם הם בין 0 ל- 1, ללא הקצוות) **ושברים מדומים**, שהם מספרים שאינם קטנים מ- 1. כלומר, מכל שבר מדומה ניתן להוציא מספר שלם. לכן, גם הקבוצה האחרונה מתפצלת לקבוצת המספרים הטבעיים ("אחרי הוצאת השלם לא נשאר כלום") **ומספרים מעורבים.** כל מספר מעורב הוא סכום של מספר טבעי ושבר אמיתי. בהקשר זה כדאי להזכיר שני דברים: קריאת המספר המעורב תומכת בהבנת המבנה שלו ("שלוש ושתי חמישיות" הוא באמת חיבור של המספר הטבעי

והשבר האמיתי  $\mathcal{I}_{\mathsf{p}}$ ; החלק השברי במספר המעורב הוא תמיד שבר אמיתי, ומסיבה זו כתיבה  $3$ 5 2

מסוג  $\frac{1}{\epsilon}$  אינה כל כך לגיטימית מבחינת ההגדרה של מספר מעורב, אם כי מבחינה מתמטית זהו מספר רציונלי. (בספר "פיתוח חשיבה כמותית (חלק א)" מאת משרד החינוך - האגף לתכנון ולפיתוח ת׳יל, אגף תכנון, והמרכז להוראת המדעים, בפרק ״<u>שברים [פשוטים](http://kesher.ort.org.il/scripts/indexin.asp?id=150245445)</u>״, עמ׳ 102, סעיף ד -5  $3\frac{24}{7}$ פעולות בשברים פשוטים, מופיעים בתרגילים 2 ו 4 - מספרים מסוג זה).

לגבי מספרים עשרוניים, בשלב זה כדאי רק להזכיר אותם מבלי להיכנס למיונם (לחזור ולעסוק במיונם לאחר לימוד הנושא "מעבר משבר פשוט למספר עשרוני").

### ב. ייצוגים שונים של מספרים רציונליים

במסגרת המודולה המתקדמת בנושא שברים, הלמידה מתמקדת קודם בשברים פשוטים ולאחר מכן בנושא המספרים העשרוניים. אך חומר זה אינו חדש לגמרי ללומדים, וצריך לנצל את ההיכרות שלהם עם המושגים הבסיסיים ולדון על הקשר ביניהם. בגלל הבעיה של ראייה בלתי מספקת של הקשר בין נושאים מתמטיים שונים, המוכרת בקרב המתמקצעים, חשוב להדגיש כי אלה שני חלקים של אותו הנושא "מספרים רציונליים". ואפילו יותר מזה: שבר פשוט ומספר עשרוני הם שני ייצוגים שונים של אותו מספר רציונלי. לכל אחד מהייצוגים יש יתרונות וחסרונות משלו, וכדאי לבקש מהמתמקצעים כבר בשלב זה, להביא מספר דוגמאות רלוונטיות. דוגמאות אלו אמורות להראות כי "נוחיות" ההצגה תלויה בשאלות ספציפיות, למשל:

$$
\frac{9}{11} \text{ m/s} \frac{4}{5} \text{ s} \text{ m} \text{ m} \text{ s} \text{ m} \text{ s} \text{ m} \text{
$$

אך גם $\frac{3}{2}$  יומה יותר גדול, 0.123 או  $0.21$  או  $0.21$ י מול יומה יותר גדול,  $\frac{1}{2}$  או 5 4 5 3

$$
2.5 \text{ מולנות : "לכפול. } \frac{1}{4} \cdot 1 \cdot \frac{4}{5} \text{ מול "למצוא מכפלה של } \frac{1}{5} \cdot 1 \cdot \frac{4}{4} \cdot 1 \cdot \frac{1}{5} \cdot \frac{1}{5} \cdot \frac{1}{
$$

$$
\cdot \text{...} \frac{1}{4} \cdot \text{...} 2 \cdot \frac{4}{5} \text{ } \text{...}
$$
מול יילמצוא מכפלה של

כעיקרון, כדאי לציין כי דווקא שברים עשרוניים הם נוחים יותר להשוואה, להצגת החלק בשפת האחוזים ולביצוע פעולות חשבון ברוב המקרים, אך הייצוג זה הוא מוגבל (מבלי להיכנס בשלב זה לנושא המרת השבר הפשוט בשבר עשרוני מחזורי).

#### ג. על הייצוג הגאומטרי של שברים פשוטים

אחת מההמחשות המקובלות של שברים פשוטים היא הצגתם כחלקי צורות גאומטריות שונות. בגלל חשיבותה לאומדן ולדיונים דידקטיים, כדאי להקדיש לה זמן בתחילת לימוד המודולה המתקדמת. יחד עם זאת, גם פעולת חיבור השברים מטופלת במסגרת זאת באופן טבעי. משימות רלוונטיות לנושא מוצגות בספרים: .1 "פיתוח חשיבה כמותית (חלק א)" מאת משרד החינוך - האגף לתכנון ולפיתוח ת"ל, אגף תכנון, והמרכז להוראת המדעים, בפרק "שברים [פשוטים](http://kesher.ort.org.il/scripts/indexin.asp?id=150245445)", עמ' ,91-96 סעיף ב - ייצוג של שברים פשוטים, תרגילים: התרגילים המומלצים הם ,1 ,2 ,6 ,10-15 20-26). .2 "פיתוח חשיבה כמותית: אוגדן מבחנים" מאת משרד החינוך - האגף לתכנון ולפיתוח ת"ל, אגף תכנון, והמרכז להוראת המדעים, מבחן 2, תר׳ 1, מבחן 6, תרי 7, מבחן 9, תר׳ 9. "שברים: מחקרים [ופעילויות](http://mathcenter-k6.haifa.ac.il/hitmakzeut/tau_fractions3.htm)", מאת פ. צמיר, ר. ברקאי, ח. תירוש וד. תירוש (2003 , ) עמ ' ,20-21 בפרק "היבטים מתמטיים, קוגניטיביים והוראתיים של המספרים הרציונליים", דף עבודה 1: "הצגת השבר כחלק מתוך השלם באמצעות מודל השטח".

בנוסף לנ"ל, חשוב לציין מספר עקרונות של הצגת השבר בצורה גאומטרית :

- בכל מקרה, צריך להגדיר בדיוק **מהו השלם**, והשבר **האמיתי מציג חלק ממנו**. להצגת שבר מדומה אנחנו זקוקים ליותר משלם אחד. דבר זה הודגש בצורה ברורה בתרגילים ,22-23 בספר "פיתוח חשיבה כמותית", עמ' ,95 אך לא הוזכר כלל בשאלה 11 1 של מבחן באוגדן המבחנים (ואז התשובה תלויה בבחירת השלם). אותה צורה מציגה, כמובן, את השברים השונים עם שינוי השלם (כך, רבע עיגול הוא חצי מחצי עיגול).
- בנוסף, לצורה שנבחרת להצגה של שבר מסוים, ניתן לראות בציור את השבר הנוסף זה המשלים את השבר המוצג ל- 1. כך, למשל, כל הצגת  $\frac{1}{\cdot}$  נותנת גם הצגה של  $\frac{1}{\cdot}$ , והצגה של 4 1 4 3

. (
$$
\frac{1}{2}
$$
 הא תמיד ייכפולהיי (כי גם החלק יירלא מסומןיי מינצג את $\frac{1}{2}$ 

- חשוב להדגיש את הבסיס המתמטי של הייצוג הגאומטרי: להצגת השבר יש לבנות את הצורה המייצגת אותו בתוך צורה נתונה כך **ששטחה** יהווה את החלק המתאים **מהשטח של הצורה הנתונה**. אגב, זה מסביר למה הצגה זאת תקפה לשברים אמיתיים בלבד: שטח כל הצורה שבתוך צורת המקור הוא יותר קטן משטח צורת המקור. חייבים להדגיש כי עבור מדד אחר משטח היחס בין הצורה שמציגה את השבר וצורת המקור שונה. משמעות הדבר שמה שנכון ליחס בין השטחים, ככלל, לא יהיה נכון ליחס בין, למשל, היקפים של הצורות הנתונות. כך, בחילוק הריבוע לארבע משבצות, אורך הצלע במשבצת (או היקפה) הוא חצי ממדד זה של הריבוע הנתון, אך שטח המשבצת הוא רבע משטח הריבוע הנתון, ומסיבה זאת המשבצת

> מייצגת את השבר  $\frac{\cdot}{\cdot}$  (ראה גם תרגיל 27, עמי 96 בספר ״פיתוח חשיבה כמותיתי"). 4 1

- לכל זוג צורות חופפות יש אותו שטח, ומסיבה זו קבלת **צורות חופפות** בחלוקת צורת המקור היא **תנאי מספיק** (אך לא הכרחי) לייצוג גאומטרי של השבר .
- חלוקת הצורה המקורית ל N **צורות חופפות** מספקת ייצוג גאומטרי לשברים אמיתיים בעלי מכנה N או מחלק של N. כך, חלוקת ריבוע (או מלבן) "למשבצות" מאפשרת להציג רבעים, תשיעיות, ובכלל כל שבר שמכנהו מספר ריבועי.
- יש להזכיר, כי עיקרון החלוקה של צורה **לצורות חופפות** מאפשר לקבל ייצוגים רבים של אותו שבר בתוך אותה הצורה. בדרך כלל, מתמקצעים מסתפקים בהצגות "סטנדרטיות" וחושבים, למשל, כי את השבר חצי ניתן להציג במלבן רק בארבע דרכים שונות (עם קווי חילוק שהם אלכסונים, "קו חוצה לרוחב" ו- "קו חוצה לאורך"). אך למעשה, כל קו ישר שעובר דרך מרכז הכובד (נקודת המפגש של אלכסונים) של המלבן (ואפילו של המקבילית) מחלק אותו לשתי צורות חופפות. מסיבה זאת, קיימות **אינסוף אפשרויות** לחלוקת המלבן (וגם המקבילית) לשתי צורות חופפות שכל אחת מהן מייצגת את השבר חצי. (השווה עם תרגיל ,3 עמ' 91 בספר "פיתוח חשיבה כמותית").

- אפשרויות נוספות לייצוג גאומטרי של שברים אמיתיים מסוג $\ddot{\,}$  קשורות בחלוקת צורת המקור ל- n **צורות שוות שטח.** למשל, כל תיכון מחלק את המשולש לשני משולשים שווי n k שטח (שגם חופפים במקרה שהתיכון יוצא מקדקוד הראש במשולש שווה-שוקיים). גם באיור

> $\frac{1}{4}$  להלן כל חלק מייצג את השבר  $\frac{1}{4}$ 1

- להצגת שבר מסוים **אין** לדרוש כי **כל החלקים** יהיו בעלי אותו השטח. למשל, המשולש שבסיסו הוא בסיס המלבן וקודקודו נמצא על הצלע שממול, מייצג את השבר  $\frac{\cdot}{\tau}$ , במלבן הנתון בשני האיורים הבאים (באיור השמאלי לדוגמה, הצלע הנגדית מחולקת לשני חלקים שווים, כל אחד משני המשולשים האחרים מייצג את  $\frac{1}{\epsilon}$  .) 2 1 4 1

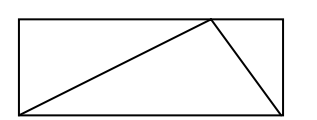

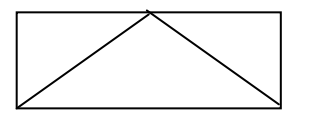

- מיומנות חשובה של ילדים קשורה ביכולת **זיהוי וסימון** שברים בסיטואציה שדורשת מהם חלוקה נוספת למסומנת בצורה. למשל, המשימה לסמן את השבר  $\frac{\, \scriptstyle-\,}{\,}$  או את השבר  $\, \frac{\, \scriptstyle-\,}{\,}$  בריבוע שמחולק ל - 9 משבצות: שאלה דומה היא להשוות את השבר שבאיור : עם השבר  $\frac{1}{\lambda}$  בצורה גאומטרית. כאן את חצי הריבוע אפשר לסמן באמצעות העברת האלכסון ולהשוות בין חלקים "המיותרים" (חצי-משבצת) ו "- החסרים" (שני חצאי משבצות). 1  $4 \t 2$ 1 2 1
- בהקשר הדידקטי, יש להזכיר כי בחלוקת הצורה המקורית ל- N צורות שוות שטח, כל אחת מהצורות מייצגת את החלק  $\frac{1}{\sqrt{2}}$  של הצורה, ומכאן המספר N 1 **N הוא המכנה** של השבר. שגיאה נפוצה של תלמידים היא סימון של 2 צורות להצגת  $\frac{1}{\epsilon}$ , סימון של 4 צורות להצגת 2 1 4 וכדומה.  $\frac{1}{4}$
- כדאי להזכיר את הקשר בין נושא הצגת השבר לבין **נושא היחס**: אם החלק המסוים של הצורה המקורית מציג את השבר b ים, היחס בין שטח החלק הזה (a) לשטח של צורת <u>a</u> המקור  $: a:b$  הוא) a  $<sub>b</sub>$ </sub>

מאותו האיור ניתן לראות את היחסים הנוספים. היחס b:)a-b (הוא היחס בין שטח החלק הלא נבחר והשטח של צורת המקור; היחס a:)a-b (הוא היחס בין השטח הנבחר והלא נבחר (שווה ל - 1:1 במקרה של חלוקה לשתי צורות שוות שטח); היחס a:b הוא היחס בין השלם והחלק הנבחר. כמובן, כדאי להתחיל את הדיון בנושא בדוגמאות ספציפיות בשפת המספרים .

### .2 חיבור וחיסור שברים פשוטים

ללא ספק, המורים המתמקצעים מכירים את רוב האלגוריתמים לחישוב הסכום וההפרש של שברים פשוטים, והסדנאות אמורות להתמקד בעיקר בנושאים פחות שגרתיים, אך לא פחות חשובים, כגון השוואת דרכי חישוב, מסקנות כלליות לגבי סכום, הפרש ואומדן התוצאות.

א. הערות לגבי ביצוע פעולות חיבור וחיסור

- מיותר להזכיר, כי לביצוע פעולות חיבור וחיסור בשברים פשוטים, הלומד צריך לדעת את הדרך לחיפוש המכנה המשותף (אך זאת, כמובן, לא בעיה למתמקצעים). התרגילים בנושא זה מופיעים בספר "פיתוח חשיבה כמותית", תרגילים ,3 ,5 8 ' בעמ 102 – 103 בפרק ד' "פעולות בשברים פשוטים". יש לציין, כי מעבר מהשבר הנתון לשבר שקול בעל מכנה (או מונה) רצוי אחר, קשור למושג יחס ופרופורציה. למשל:
- חוקי החילוף והקיבוץ בחיבור מתקיימים גם בתחום המספרים הרציונליים. מסיבה זו, בתרגילי שרשרת בחיבור כדאי לחפש מחוברים שקל לחבר אותם (למשל, שברים אמיתיים המשלימים עד שלם). מאותה הסיבה, ניתן, כמובן, לחבר בנפרד את החלקים השלמים ואת החלקים השבריים בחיבור המספרים המעורבים. בתרגיל 5ד' בעמוד 102 " בספר פיתוח חשיבה כמותית" כדאי לנצל את האפשרות להשלמה. דוגמה לתרגיל מסוג כזה (בתרגיל הזה

המחובר חשני מצומצם): 
$$
1\frac{3}{4} + 1\frac{1}{2} = 1\frac{3}{4} + (\frac{1}{4} + \frac{1}{4}) = (1\frac{3}{4} + \frac{1}{4}) + \frac{1}{4} = 2\frac{1}{4}
$$

 $+1-+1-$ מסוג זה $=$   $\frac{1}{2}$ 7 5 7  $1\frac{2}{3}$ 3  $1.2\frac{1}{2}$ 

- בביצוע פעולת חיסור יש לפעמים צורך בהמרת שלם לשבר, וזאת רק כאשר החלק השברי של המחסר גדול יותר מהחלק השברי של המחוסר. בנוסף, יש להדגיש כי לביצוע החיסור מספיק להציג רק יחידה אחת של המחוסר כשבר מדומה שהמכנה שלו שווה למכנה החלק השברי של המחוסר. לתרגול בנושא ניתן להשתמש בתרגילים ,9 ,10 7 (בסדר זה!) בעמ' 102 – 103 בפרק ד "פעולות בשברים פשוטים" בספר "פיתוח חשיבה כמותית". כמובן, גם כאן כאשר מופיע יותר ממחסר אחד, סדר החיסור נתון לשינוי:

$$
.10\frac{1}{3} - 5\frac{1}{2} - 2\frac{1}{3} = (10\frac{1}{3} - 2\frac{1}{3}) - 5\frac{1}{2} = 8 - 5\frac{1}{2} = 2\frac{1}{2}
$$

- זה המקום גם להזכיר, כי ניתן לבצע פעולת חיסור ללא המרת היחידה, אך במקום זה לעבוד עם מספרים שליליים. למשל,

$$
10\frac{1}{4} - 4\frac{2}{3} = (10 + \frac{1}{4}) - (4 + \frac{2}{3}) = 6 + (\frac{1}{4} - \frac{2}{3}) = 6 + (-\frac{5}{12}) = 5\frac{7}{12}
$$

מחסירים מהשבר האמיתי הגדול יותר של המחסר את השבר הקטן יותר של המחוסר, ומורידים את ההפרש מההפרש של החלקים השלמים.

### ב. שאלות אומדן בחיבור וחיסור שברים פשוטים

לפני ההתמודדות עם בעיות אומדן בכל ארבע פעולות החשבון, כדאי לדון בדרכי אומדן בחיבור וחיסור בתחום המספרים הרציונליים, כאשר ההדגשה היא על הבסיס המתמטי לקבלת ההחלטות, ועל ניסוח מתמטי תקין של ההצדקה. ניתן לנסח את הכללים העיקריים לאומדן המבוססים על תכונות של חיבור וחיסור, אך יש גם להזכיר כי אומדן אינו נושא נפרד, אלא מיומנות של שילוב שיקולים שונים ומגוונים להערכת המספר. ב - **דף [למשתלם](#page-14-0) מס' 1** מוצגות משימות אומדן מסוגים שונים הקשורים בחיבור וחיסור שברים פשוטים. דרכי ההערכה מבוססות כאן על השוואת שברים ועל כללי השפעת שינוי באחד מהרכיבים של החיבור והחיסור על התוצאה. כדאי להזכיר למתמקצעים כי, בדומה לקבוצת המספרים הטבעיים, קבוצת המספרים הרציונליים **החיוביים** מקיימים את הכללים הבאים (בנוסף לחוק החילוף וחוק הקיבוץ של החיבור):

- סכום של (שנים או יותר) שברים פשוטים גדול יותר מכל אחד מהמחוברים ;
	- ההפרש של שני שברים פשוטים קטן יותר מהמחוסר;
		- הגדלת אחד מהמחוברים מגדילה את הסכום;
	- הגדלת המחוסר מגדילה את ההפרש והגדלת המחסר מקטינה את ההפרש.

דוגמאות לשיקולים לתרגילים ב - **דף [למשתלם](#page-14-0) מס' 1**

.1 (א) שני המחוברים קטנים מחצי.

- (ג) סכום של שני רבעים הוא חצי, אך המחובר השני גדול מרבע.
- (ד) כל אחד מהמחוברים באגף שמאל גדול (בהתאמה) מהמחובר באגף ימין .

(ז) המחובר הראשון גדול מ- 1, והשני גדול מ- 2. אך, האם הגיע סכום זה ל- 4? לא, כי רבע קטן משליש החסר להשלמה עד שלם .

(ח) הכללה: הסכום של N שברים **אמיתיים** תמיד קטן מ - N) כי זה סכום של N מחוברים, שכל אחד מהם קטן מ- 1).

(י) "חוק החילוף" הזה אינו עובד: באגף שמאל לסכום של 9 1 7 נוספה שביעית, ובאגף  $\frac{1}{7}+$ 

ימין תשיעית .

.2 למציאת המספרים המקיימים את האי-שוויון, לפעמים כדאי למצוא את המספר שמספק את  $\frac{1}{20}$  השוויון. אך ב- ג, למשל, כבר  $2\frac{1}{2}$ 7 6 7 2 - , , אז כל מונה של המחובר הראשון שגדול מ - 2  $1\frac{2}{5}$  +  $\frac{6}{7}$  > גם הוא מביא לאי-שוויון נכון. ב- ד המחובר הראשון הוא מספר שלם שקטן מ- 3 (כי חמישית גדולה מעשירית). מספר הפתרונות ב- ו הוא, כמובן, אינסופי – כל השברים שקטנים משליש.

. 
$$
\frac{4}{6}
$$
 המחוברים הידועים נותנים סכום של  $1\frac{3}{6} \!=\! 1\frac{1}{2}$  והמחובר הראשון חינב להיות קטן מ-  $\frac{4}{6}$ 

.3 שימו לב לשוני בין ד ו- ה. ב- ד המחוסר באגף שמאל גדול יותר מהמחוסר באגף ימין, והמחסר באגף שמאל קטן יותר מהמחסר באגף ימין. ב- ה באגף ימין המחוסר גדול בשביעית מהמחוסר באגף שמאל, אך המחסר באגף ימין גדול בחמישית מהמחסר באגף שמאל.

.4 ברוב מהמקרים השינוי נוגע רק בחלק השלם או רק בחלק השברי .

. לפתרון התרגילים צריך להשתמש בהרחבת השברים  $\frac{m}{10} = \frac{m}{10}$  ו-  $\frac{m}{10} = \frac{m}{10}$ n 36 2  $rac{3n}{36}$  -1  $rac{n}{18}$  = 12  $\frac{n}{\cdot}$  =

6. ב- ד ההפרש הוא לא  $\frac{5}{4}$ , אך 4 3 2  $2 = 1\frac{1}{2}$ 4 3 ×= . ב- ה האגף הימני גדול מהשמאלי **בסכום**

אך ב- ו האגף השמאלי הוא הגדול יותר, כי המחוסר באגף ימין הוגדל ( $\left(\frac{1}{2} - \frac{1}{2}\right) + \left(\frac{1}{2} - \frac{1}{2}\right)$ 4 1 3  $\frac{1}{18}$ ) +  $\left(\frac{1}{3}\right)$ 9  $\frac{1}{2} - \frac{1}{2} + (\frac{1}{2} -$ 

. 
$$
(\frac{1}{3} - \frac{1}{4}) = \frac{1}{12}
$$
 שקטן מהגדלת המחטר  $(\frac{1}{9} - \frac{1}{18}) = \frac{1}{18}$ 

### .3 על כפל וחילוק שברים פשוטים

מכיוון שקיים חומר רב בנושא, מבלי לנסות לתת תיאור מקיף של החומרים, הוצגו כאן דוגמאות נבחרות בלבד, ששימשו להוראת הנושא במסגרת מודולה של התמקצעות, עם ההדגשים (אך גם עם ההגבלות) הרלוונטיים. בנוסף, נתרכז בפרק זה בטיפול בנושאים שלא קיבלו מספיק התייחסות בחומרים הקיימים.

המתמקצעים מכירים את הטכניקה הסטנדרטית של ביצוע פעולות כפל וחילוק בתחום השברים הפשוטים. מסיבה זאת, יש להדגיש את הדברים החשובים הנוספים בלמידת הנושא .

א. משמעות פעולת הכפל ומשמעות פעולת החילוק בשברים עם הדגשה על שלבי הלמידה: כפל השבר בשלם ;

כפל בשבר יחידה;

מציאת חלק משלם ;

מודלים דידקטיים בלמידת כפל שברים ;

כפל שברים כולל מספרים מעורבים ;

חילוק שברים ודרכי חשיבה של הילד .

בחלק זה ניתן להשתמש, למשל, במאמרו של מ. קורן (2002) "מודל העוגה המלבנית לשברים פשוטים", מכתב העת מספר חזק 2000, גיליון 2 <u>( קישור [למאמר](http://mathcenter-k6.haifa.ac.il/mispar_chazak/2/koren.pdf)</u>). בדפים "חילוק שברים: דרכי חשיבה של ילדים, דף עבודה :3 היבטים דידקטיים" מהספר "שברים: מחקרים [ופעילויות](http://mathcenter-k6.haifa.ac.il/hitmakzeut/tau_fractions3.htm)", מאת פ. צמיר, ר. ברקאי, ח. תירוש וד. תירוש [\(2003\),](http://mathcenter-k6.haifa.ac.il/hitmakzeut/tau_fractions3.htm) עמ' .69-70

בנוסף נציין רק כי בחילוק בשבר מופיע המושג "מספר הופכי" וכדאי לצרף לטיפול זה מספר תרגילים לחיפוש מספר הופכי למספר רציונלי (חיובי). בין היתר, יש להזכיר, כי :

- $\frac{1}{\rm N}$  לכל שבר יחידה  $\frac{1}{\rm N}$ , ההופכי שלו הוא מספר טבעי N (ולהפך)  $\frac{1}{1}$ 
	- המספר ההופכי לשבר מדומה הוא שבר אמיתי (ולהפך);
		- המספר 1 הוא הופכי לעצמו .

ב . אומדן התוצאה בפעולות כפל וחילוק בשברים פשוטים

בהוראת פרק זה, חשוב להגיע למסקנות לגבי דרכי הביצוע של כפל וחילוק ותכונות התוצאות הנובעות מכך. מסקנות אלו מרוכזות ב- **דף [למשתלם](#page-16-0) מס' 2.**

הערות לטיפול במשימות שבדף :

סעיף 1. המתמקצעים חוזרים למושג "מספר רציונלי". כדאי לבדוק כי נבחרים מספרים רציונליים חיוביים מסוגים שונים: טבעיים, שברים אמיתיים, ומספרים מעורבים. המסקנה שמצפים מהמתמקצעים היא כי **בכפל בשבר אמיתי המכפלה קטנה יותר מהמספר המוכפל**. מתמקצעים מכנים את התכונה הזאת: "בשברים כפל מקטין". צריך להדגיש כי מדובר בכפל בשבר **אמיתי** (ובהחלט, בתחום המספרים הרציונליים **החיובים**).

סעיף .2 למרות ידע קיים על קיום חוק החילוף בכפל, את ההכללה הפשוטה של הכלל הקודם כדאי לנסח בנפרד. מכפלת שברים אמיתיים קטנה יותר **מכל אחד מהגורמים.** כך, למשל, מכפלת

קטנה לא רק מ-  $\frac{1}{\alpha}$ , אך גם מ-  $\frac{1}{\alpha}$ . זה המקום גם להזכיר, כי ערך החזקה של השבר אמיתי קטן עם הגדלת המעלה. למשל : 4 1 3  $\frac{2}{1}$   $\times$ 3 2 4 1

$$
\left(\frac{1}{2}\right)^{100} < \left(\frac{1}{2}\right)^{50} < \left(\frac{1}{2}\right)^3 = \frac{1}{8} < \left(\frac{1}{2}\right)^2 = \frac{1}{4} < \left(\frac{1}{2}\right)^1 = \frac{1}{2}
$$

סעיף .3 בדומה לסעיף ,1 צריך להדגיש כי מדובר בחילוק בשבר אמיתי בלבד. בנוסף, כדאי כאן לערוך השוואה של "דומה ושונה" לגבי חילוק בתחום המספרים הטבעיים. נכון, כי מנת החילוק בשבר אמיתי גדולה יותר מהמחולק (בניגוד למנת החילוק בטבעיים **שאינה גדולה** ) מהמחולק , אך גם כאן למחולק נתון, **כמה שהמחלק קטן יותר, המנה גדולה יותר** .

סעיף 4 מתייחס לכפל וחילוק עם מספרים מעורבים. כדאי שוב להזכיר למתמקצעים כי כל שבר מדומה הוא מספר מעורב המורכב ממספר טבעי ושבר פשוט אמיתי. הלומדים מגיעים בקלות למסקנות הרצויות: מכפלת מספר חיובי במספר מעורב גדולה יותר מהמספר המוכפל; מכפלת מספרים מעורבים גדולה יותר מכל אחד מהם; מנת החילוק של מספר חיובי במספר מעורב קטנה מהמחולק. ההפתעה לרוב הלומדים היא כי ניתן לנמק את הכללים באמצעות חוקי פעולות החשבון – ובין היתר, יש להשתמש בחוק הפילוג (למרות הטיפול בפעולות כפל וחילוק "ללא שום קשר עם החיבור"). להסבר הכללים ניתן להסתפק בדוגמאות מספריות. כך, למשל, לגבי

כפל המספרים המעורבים :

$$
2\frac{1}{3} \times 1\frac{3}{8} = 2\frac{1}{3} \times (1 + \frac{3}{8}) = 2\frac{1}{3} \times 1 + 2\frac{1}{3} \times \frac{3}{8} > 2\frac{1}{3}
$$
  

$$
2\frac{1}{3} \times 1\frac{3}{8} = (2 + \frac{1}{3}) \times 1\frac{3}{8} = 2 \times 1\frac{3}{8} + \frac{1}{3} \times 1\frac{3}{8} > 2 \times 1\frac{3}{8} > 1\frac{3}{8}
$$

כדאי לציין, כי המסקנות לגבי ערך המנה נובעות מתכונות המכפלה בכפל בשבר אמיתי, כי מספר הופכי למספר מעורב הוא שבר אמיתי, והכפלה בו מקטינה את המספר .

כדי להמחיש כפל מספרים מעורבים בשפה הגאומטרית אפשר, כרגיל, להשתמש במודל השטח:

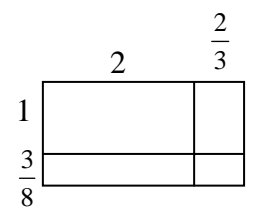

### ג . כפל במספרים מעורבים

לפעמים, חוק הפילוג מאפשר לבצע כפל במספר מעורב בדרך פשוטה יותר מאשר המרתו בשבר מדומה. כדאי להשוות את השיטות במקרים שונים. מספר הדוגמאות של התרגילים המתאימים לדיון ביתרונות וחסרונות של השיטות מוצגות בסעיף 5 של **דף [למשתלם](#page-16-0) מס' 2.** יתרון השימוש בחוק הפילוג בולט בתרגילים א ו- ב, כאשר החלק השלם של גורם אחד הוא כפולה של המכנה של גורם אחר. אך גם בתרגילים ג, ד, ה חוק הפילוג מקצר את הדרך. לעומת זאת, המרה יעילה יותר בפתרון התרגילים האחרונים ו, ז .

בנוסף, כדאי לציין כי יישום חוק הפילוג מאפשר לאמוד את המכפלה, אפילו אם הוא לא עוזר לחיפוש המכפלה המדויקת (סעיף 6 של **דף [למשתלם](#page-16-0) מס' 2**). למשל, המכפלה בסעיףה בוודאי

גדולה יותר מ-  $\leq$   $<$   $<$   $<$   $<$   $<$   $<$   $<$   $<$   $\frac{1}{\pi}$   $<$   $<$   $\frac{1}{\pi}$  מורכבת מארבעה מחוברים, כאשר שלושת  $3\frac{1}{2}$   $\frac{2}{1}$   $\times$ 

הראשונים (לפי חוק הפילוג) הם ,3  $\frac{6}{7}$  . סכום השברים האמיתיים כאן גדול מ-  $\frac{1}{\epsilon}$ 

> $\frac{1}{2}$ ומסיבה זאת המכפלה גדולה מ- $\frac{1}{7}$ :  $\frac{6}{4}$

$$
1\frac{2}{7} \times 3\frac{1}{5} = \left(1 + \frac{2}{7}\right) \times \left(3 + \frac{1}{5}\right) = 3 + \frac{6}{7} + \frac{1}{5} + \dots > 3 + \frac{6}{7} + \frac{1}{5}
$$

### .4 פעולות חשבון בתחום השברים הפשוטים

מטרת הפעילויות המוצגות בפרק היא חיזוק מיומנויות אומדן, המבוססות על תכונות ידועות של פעולות חשבון למספרים רציונליים, המוצגים כשברים פשוטים. לקבלת הפתרון יש לשלב, במסגרת תרגיל אחד, את מספר השיקולים המתייחסים, ככלל, לכמה פעולות חשבון.

(למשל, בכפל מספר מעורב במספר מעורב יש לחשוב על חיבור, חיסור וכו', להרכיב תרגילים לקבלת התשובה הרצויה ועוד.)

א. **דף [למשתלם](#page-18-0) מס' 3** (נלקח מהספר: "משימות: העמקה I,) לתלמיד)", המחלקה להוראת המדעים, מכון ויצמן למדע) עוסק בחזרה על סדר פעולות חשבון בתחום המספרים הטבעיים. כאן כדאי לציין את ההכללות, או "הדגמים". למשל, a = 3 : a + a) : מ+ a ) לכל מספר a חיובי (ולא רק ל- 4=a או 6=a). מצד שני, הרכבת התרגילים המתאימים מבוססת בהרבה מקרים על טכניקת הרחבת השברים. זה מקל על חיפוש התבנית המתאימה, למשל, ל-  $\frac{1}{\gamma} = \frac{1}{\gamma} = \frac{1}{\gamma} = \frac{1}{\gamma}$ , ל- $\frac{3}{24} = \frac{1}{8}$ 9 1 36  $\frac{4}{1}$  =

$$
\frac{6}{30} = \frac{7}{35} = \frac{1}{5}
$$
 or  $\frac{3}{30} = \frac{1}{10}$ 

ב. **דף [למשתלם](#page-19-0) מס 4 '** עוסק בתרגילים שמשלבים פעולות חשבון שונות בתחום השברים הפשוטים ומאפשרים, ככלל, קיצור דרך לפתרון באמצעות יישום חוקי פעולות חשבון. כדאי להדגיש, כי דף הפתרונות מציג רק אחת מהאפשרויות לפתרון. כדאי להזכיר כי בהרבה מקרים אנחנו משתמים בחוקי פעולות חשבון (למשל, בחוק החילוף), אך לא שמים לב לכך. יש לבקש מהמתמקצעים לרשום את הנימוק המתאים ליד כל מעבר בתהליך הפתרון (אפילו בהצגת הפתרונות מדף הפתרונות).

ג. **דף [למשתלם](#page-21-0) מס' 5** סעיף 1 עוסק באומדן הפתרון של תרגיל חשבון עם מספר פעולות חשבון שונות. כדאי להזכיר את הנושא של סדר פעולות החשבון וגם אומדן פשוט לכל פעולת חשבון בנפרד, בתחום השברים הפשוטים. למשל: סכום של שני שברים גדול יותר מכל אחד מהם; מכפלת מספר מעורב בשבר אמיתי קטנה יותר מהמספר המעורב המוכפל, אך גדולה מהשבר המוכפל; מכפלת מספרים מעורבים גדולה מכל אחד מהם, וניתן לעריך את התשובה באמצעות חוק הפילוג, וכדומה. דוגמה לשיקולים לאומדן: בתרגיל הראשון הסכום הוא בין 2 - ל ,3 וחילוקו

ב- $\frac{1}{2}$  מגדיל אותו (רק פחות מפי 2, כי המחלק גדול מחצי). מסיבה זאת, המנה היא בין 4 ל- 6. 5 3

ד. המשימה השנייה של **דף [למשתלם](#page-21-0) מס' 5** עוסקת, בעצם, בבעיה ההפוכה: קביעת הפעולה כאשר התחום של התשובה ידוע. להלן מספר הערות למרצה הקשורות להתמודדות עם סעיף 2 של **דף [למשתלם](#page-21-0) מס' 5 :**

- צריך להדגיש כי אין צורך לבצע את הפעולה הנבחרת (או כל פעולה אחרת) לבדיקה .
- יש להקפיד על שיום נכון של איברי התרגיל ולהימנע משימוש במילים "גורמים", "סכום" וכדומה, כאשר עוד לא נקבע, מהי הפעולה.
- בדרך כלל, המתמקצעים פוסלים בקלות שתיים מתוך ארבע פעולות, בעזרת השיקולים מהסוג "התוצאה גדלה, אז זה לא חילוק או חיסור" (תרגיל ב). כדאי לברר ולהדגיש, מהו תחום המספרים בו טענה זו תקפה

- $\frac{1}{2}$ , 2 $\frac{2}{3} \times 5 = 13 \frac{1}{2}$  (ב) ;  $2 \frac{2}{3} \cdot 5 = \frac{1}{2}$  (א) = 5 (א) = 5 (ב 15  $\cdot$ :5 3  $2\frac{2}{3}$ : 5 =  $\frac{8}{11}$ 3  $15 = 13\frac{1}{5}$ 3  $2^{2}$  × 5 =
- (ג)  $\frac{1}{\epsilon} = \frac{1}{\epsilon} \frac{1}{\epsilon} \leq 2$  (ולא חילוק, כי אם המחלק קטן מהמחולק, המנה גדולה מ- 1.) 6 5 3  $1\frac{2}{3}$ 2  $2\frac{1}{2}-1\frac{2}{3}=$
- (ד) בא יגיע ל-  $2\frac{1}{40}\times\frac{1}{5}=1\frac{2}{5}$  (ולא חיסור, כי אם מחסרים ״כמעט 1״, ההפרש לא יגיע ל-  $\frac{1}{5}=1\frac{2}{5}$ 3  $1\frac{2}{3}$ 5  $\frac{1}{12} \times \frac{4}{5} =$ 2 1

$$
.3\frac{1}{7} : 1\frac{1}{3} = 2\frac{5}{14} \text{ (1)}; (5 \div 5 \text{ (2)} \text{ (3)} \text{ (4)} \text{ (5)} \text{ (5)} \text{ (6)} \text{ (7)} \text{ (7)} \text{ (8)} \text{ (9)} \text{ (1)} \text{ (1)} \
$$

- התרגיל האחרון (ז)  $\frac{1}{2} = \frac{1}{2}$  הוא מיוחד: יש לבחור בין כפל וחיסור, אך, להפתעתם, המתמקצעים מגלים כי שתי האופציות אפשריות. כאן הבדיקה החישובית מראה, כי ההפרש של המספרים הנתונים שווה למכפלתם. (אגב, הבדיקה הקלה ביותר היא בביצוע הפעולות אחרי המרת המספרים הנתונים למספרים עשרוניים). מקרים נוספים מפתיעים בסגנון זה מופיעים בסעיף הבא. 10 9 5  $\frac{3}{2}$ 2  $1\frac{1}{2}$  ?  $\frac{3}{4}$  =

ה. המשימות שב - **דף [למשתלם](#page-22-0) מס' 6** דומות למשימות הקודמות, כי כאן שוב יש לבחור בפעולה המתאימה. אך הפעם היא לא אמורה לספק את התוצאה הידועה, אלא את תכונתה המסוימת. מספר קטן של תרגילים מסוג זה ניתן למצוא בספר "פיתוח חשיבה כמותית". הערות לפעילות :

- רשימת התשובות לפי הזוגות הנתונים :
- $(3)$   $(3)$   $(2)$   $(3)$   $(4)$   $(5)$   $(6)$   $(7)$   $(8)$   $(7)$   $(8)$   $(8)$ 3  $\frac{1}{1}$ 2  $2^{1/2}$ 3 1 2  $\frac{1}{2}$   $\times$ 3 1  $\frac{1}{3}$ ,  $2\frac{1}{2}$ 2  $2\frac{1}{2} + \frac{1}{2}$ ,  $2\frac{1}{2}$  $(3, 8, 2, -2, 8, -2, -2, 0)$   $(3, 8, -2, 2, 0)$   $(5, 8, -2, 2, 0)$   $(6, 8, -2, 2, 0)$  $(\alpha)$   $\frac{\alpha}{\alpha} \times \frac{1}{\alpha}$  (והסכום הוא די קרוב!);  $(\alpha)$   $\frac{\alpha}{\alpha} \times \frac{1}{\alpha}$  (ג) 3  $2\frac{1}{2}$ 7  $\frac{2}{2}$   $\times$ 3  $\cdot$  : 2 $\frac{1}{2}$ 7  $8\frac{2}{7}$ 3  $2\frac{1}{2}$  $2\frac{1}{3}$ ,  $8\frac{2}{7}$ 7  $\frac{2}{2}+2\frac{1}{2},8\frac{2}{2}-$ 2  $\frac{1}{1}$ 3 2 2 1  $\frac{1}{2}$  (x)  $\frac{2}{3}$ 3  $\frac{2}{1}$   $\times$  $\zeta$  ; 5 : 1  $\frac{1}{2}$  (x)  $\zeta$  ; 5 - 1  $\frac{1}{4}$  ( $\zeta$ )  $\zeta$   $>$  5  $\times$  1  $\frac{1}{4}$  = 5 + 1  $\frac{1}{4}$  ( $\zeta$ ) 4  $5 + 1\frac{1}{2}$ 4  $5 \times 1 \frac{1}{1} = 5 +$ 4  $-1^{\frac{1}{2}}$ 4  $: 1\frac{1}{2}$ - (ב)  $\frac{1}{2}$  (ב)  $\frac{1}{2} = 1 - \frac{1}{2} < 1$  (ג) הסכום, הכפל והמנה מרוחקים מ- 1 באותו מרחק)  $1: \frac{1}{2}$ 2  $1: \frac{1}{2}$ 2  $1 - \frac{1}{2}$ 2  $\times \frac{1}{2} = 1 -$ 2 1 .
- בסעיף ,1 בנוסף לדיון על השיקולים בכל אחד מהמקרים, כדאי להביא את המתמקצעים למסקנה כלליות, כי הסכום וההפרש של המספרים הנתונים מרוחקים באותו מרחק מהמספר הראשון (אך נמצאים בצדדים שונים ממנו על ציר המספרים).
- סעיף 2 מדגיש את הקיום של זוגות מספרים שביצוע של שתיים (או אפילו יותר) פעולות חשבון שונות עליהם נותן את אותה התשובה. המשך טבעי של הדיון מביא לחקר של השוויון בין הסכום והמכפלה או ההפרש ומכפלה.

- במקרה הראשון, קל להגיע להכללה אם נשתמש בחוק הפילוג לחישוב המכפלה של המספרים הנתונים $-5+1+1=5+1=5+1-1=5\times 1-1=5$ . ברור כי השוויון בין הסכום למכפלה יתקיים בכל פעם, שהגורם הטבעי יהיה גדול ב- 1 מהמכנה של המספר המעורב בעל חלק שלם . למשל, גם  $-1\frac{1}{2} = 9 + 9 \times 1 = 9 \times 1$  כדאי לבקש מהמשתלמים להרכיב.  $1\frac{1}{2} = 9 \times 1 = 9 \times 1 = 9 \times 1 = 9$ מספר דוגמאות נוספות, ורק אחר כך להציג את הכלל . 4  $5 + 1\frac{1}{2}$ 4  $\times 1\frac{1}{4} = 5 \times (1 + \frac{1}{4}) = 5 + 5 \times \frac{1}{4} = 5 +$ 8  $9+1\frac{1}{2}$ 8  $\times 1\frac{1}{8} = 9 \times (1 + \frac{1}{8}) = 9 + 9 \times \frac{1}{8} = 9 +$ את המקרה של שוויון בין ההפרש והמכפלה  $-1-\frac{1}{2}=-1$  גם ניתן להכליל, ואפילו בשתי -2  $1 - \frac{1}{2}$ 2  $1 \times \frac{1}{2} = 1 -$ 

דרכים. הדוגמה הנוספת עם הגורם הטבעי היא, למשל,  $\frac{2}{2} - 2 - \frac{2}{3}$ , וכאן ההכללה 3  $2 - \frac{2}{3}$ 3  $\times \frac{2}{2} = 2 -$ 

שקופה גם מחוק הפילוג $2-\frac{2}{2}=-2-\frac{1}{2}=-2-\frac{1}{2}=-2\times1$ . בדומה גם 3  $2 - \frac{2}{3}$  $\frac{2}{3}$  = 2 × (1 -  $\frac{1}{3}$ ) = 2 - 2 ×  $\frac{1}{3}$  = 2 -

$$
3 \times \frac{3}{4} = 3 \times (1 - \frac{1}{4}) = 3 - \frac{3}{4}
$$

ההכללה השנייה קשורה בדרך ידועה להצגת שברי יסוד מסוג  $\frac{1}{\sqrt{1-\frac{1}{\sqrt{1-\frac{1}{$  $n(n+1)$ 1 +

שברי יחידה $\frac{1}{\sqrt{2}}=-\frac{1}{\sqrt{2}}=-\frac{1}{\sqrt{2}}$ . מכך נובע שוויון בין מכפלה והפרש של כל שני שברי  $n+1$ 1 n 1  $n(n+1)$  $\frac{1}{(n+1)} = \frac{1}{n} - \frac{1}{n+1}$ 

> יחידה כאשר המכנים שלהם הם מספרים עוקבים, כמו  $\frac{1}{2} - \frac{1}{2} = \frac{1}{2} \times \frac{1}{2}$  וכדומה. 4 1 3 1 4 1 3  $\frac{1}{2} \times \frac{1}{4} = \frac{1}{4}$

- אפילו כאשר התוצאה הרצויה מתקבלת על-ידי ביצוע פעולה חלופית (כפל או חיבור) לזוג המספרים הנתונים, אין זה אומר כי עם החלפת הסדר של המספרים אותה פעולה תענה על אותו הקריטריון (למשל, תיתן את התוצאה הקטנה ביותר). למשל, בכל הזוגות הנתונים, עם החלפת סדר המספרים, ההפרש שלהם יהיה שלילי, וזה כמובן, מספק את התוצאה הקטנה ביותר .

.5 השלמה: פעולות חשבון בקבוצת המספרים הרציונליים

בתכנית המודולה המתקדמת הפרקים המטפלים בפעולות החשבון עם שברים פשוטים ואלו המטפלים במספרים עשרוניים נפרדים. התברר, כי שילוב של שתי ההצגות במסגרת אותו התרגיל מהווה קושי מסוים למתמקצעים. ב - **דף [למשתלם](#page-23-0) מס' 7** מוצגים תרגילי חשבון המערבים שברים פשוטים ומספרים עשרוניים. בכל תרגיל כדאי להשוות בין דרכים שונות לביצוע פעולות מבחינת הנוחיות. כמובן, דף זה מספק גם חזרה לפרק "המרת שבר פשוט למספר עשרוני ולהפך". שימו לב. כי השבר השלישי שווה ל- 0. והביטוי האחרון הוא חסר משמעות.

**דף [למשתלם](#page-24-0) מס' 8** מסכם את התכונות של פעולות חשבון בקבוצת המספרים הרציונליים. כאן מודגש עוד הפעם כי :

- קבוצת המספרים הרציונליים סגורה לגבי כל ארבע פעולות החשבון חיבור, חיסור, כפל וחילוק (כאשר המחלק שונה מ - 0). כלומר: סכום, הפרש, מכפלה ומנה הם תמיד מספרים רציונליים – 1 ראה טענות , ,3 5.
	- מספרים רציונליים אינם "רק שברים": כל מספר שלם גם הוא רציונלי .
- קבוצת מספרים רציונליים לא שלמים אינה סגורה לגבי אף אחת מארבע פעולות החשבון

 (לגבי טענה :2 1 = וגם 74 3 , לגבי טענה :9 וגם 12). 8 7 8 <sup>1</sup> <sup>=</sup> 34 : <sup>=</sup> <sup>3</sup> <sup>+</sup> <sup>+</sup> 4 1 : 4 <sup>3</sup> <sup>=</sup>

- בין המספרים הרציונליים יש גם מספרים מעורבים, ולא רק שברים אמיתיים (טענות ,6 10).
	- בין המספרים הרציונליים יש גם מספרים שליליים (טענות ,4 ,7 8).

מומלץ להשתמש בדף זה לסיכום הנושא ולמעבר לנושא "מספרים אי-רציונליים".

### **נספחים**

### <span id="page-14-0"></span>**דף למשתלם מס' 1**

### **אומדן בחיבור וחיסור שברים פשוטים**

.1 בכל אחד מהזוגות א-י החליפו את סימן השאלה בסימן ההשוואה המתאים (<, = או >) **ללא חישוב**, ונמקו את החלטתכם .

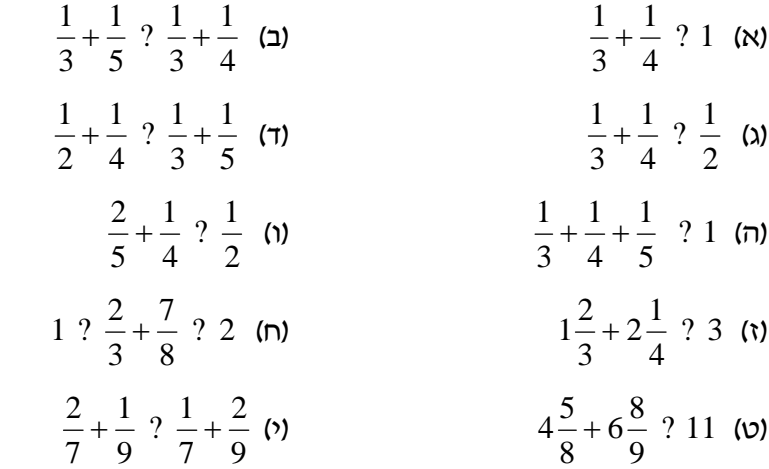

.2 בכל אחד מהתרגילים הבאים יש להשלים את החלק השלם או את החלק השברי של המספר החסר, כדי להגיע לפסוק מספרי נכון ללא חישוב מדויק (אם יש יותר מפתרון יחיד, נסו למצוא או לתאר את כולם).

 $\frac{1}{z} + \frac{z}{z} + \frac{z}{z} = ?\frac{1}{z}$  (ב)  $\frac{1}{z} + \frac{z}{z} = ?\frac{1}{z}$  (x)  $\frac{1}{2}$   $+\frac{3}{4}$  =  $\frac{1}{2}$   $\frac{1}{1} + \frac{2}{1} + \frac{3}{1} =$   $2\frac{1}{2}$   $1\frac{?}{-} + \frac{6}{-} >$ (ד)  $5\frac{11}{17} + 146\frac{1}{17} = ?\frac{1}{17}$  (ה)  $?+\frac{1}{7} < 3\frac{1}{10}$  (ד)  $3\frac{1}{1}$   $? + \frac{1}{7}$   $\frac{3}{2}$   $146\frac{9}{15}$  1 4 (1)  $5\frac{11}{1} + 146\frac{9}{1} =$ ? ?  $3\frac{2}{3}+\frac{?}{3}$  < (n)  $\frac{1}{2} + \frac{1}{2} + \frac{1}{2} + \frac{1}{2} < 2\frac{1}{2}$  (i)  $2^{\frac{1}{2}}$   $\frac{?}{?} + \frac{2}{?} + \frac{3}{?} + \frac{4}{?} <$   $? \frac{9}{2}$   $\frac{1}{2} + \frac{1}{2} + \frac{1}{2} + \frac{1}{3} + \frac{1}{4} =$ 

.3 בכל אחד מהזוגות א-ח החליפו את סימן השאלה בסימן ההשוואה המתאים (<, = או >) **ללא חישוב**, ונמקו את החלטתכם .

$$
\frac{1}{3} - \frac{1}{5} \begin{bmatrix} 2 & \frac{1}{2} - \frac{1}{5} & \text{(a)} \\ 3 & 4 & 2 \end{bmatrix}
$$

$$
\frac{6}{7} - \frac{1}{5} \quad ? \quad \frac{5}{7} - \frac{2}{5} \quad \text{(7)}
$$
\n
$$
\frac{1}{3} - \frac{1}{5} \quad ? \quad \frac{1}{3} - \frac{1}{4} \quad \text{(a)}
$$

$$
\frac{6}{7} + (\frac{1}{3} - \frac{1}{5}) \quad ? \quad \frac{6}{7} - \frac{1}{5} + \frac{1}{3} \quad \text{(i)}
$$
\n
$$
17 \frac{23}{27} - (11 \frac{1}{7} + 2 \frac{47}{56}) \quad ? \quad 5 \frac{1}{3} \quad \text{(ii)}
$$
\n
$$
13 \frac{11}{15} - (8 \frac{1}{3} - 2 \frac{3}{8}) \quad ? \quad 13 \frac{11}{15} - 8 \frac{1}{3} - 2 \frac{3}{8} \quad \text{(iii)}
$$

### **דף למשתלם מס' - 1 המשך**

.4 נתון תרגיל חיסור עם ההפרש המחושב נכון:  $3\frac{152}{22}$   $3\frac{136}{121}$  על סמך הפרש זה, פתרו  $7\frac{67}{221}-3\frac{136}{224}=$ 

 $17\times13$ ות התרגילים הבאים. צמצמו את התוצאה, אם אפשר (13 $\times 12$  =  $221$ 

$$
9\frac{67}{221} - 5\frac{136}{221} = \qquad (2) \qquad 5\frac{67}{221} - 3\frac{136}{221} = \qquad (2)
$$

$$
7\frac{67}{221} - 3\frac{146}{221} = \qquad \qquad (7) \qquad \qquad 7\frac{77}{221} - 3\frac{136}{221} = \qquad \qquad (2)
$$

$$
7\frac{87}{221} - 3\frac{136}{221} = \qquad \qquad (1) \qquad \qquad 8\frac{66}{221} - 3\frac{135}{221} = \qquad \qquad (2)
$$

$$
7\frac{67}{221} - 3\frac{36}{221} = \qquad \qquad \text{(n)} \qquad \qquad 7\frac{70}{221} - 4\frac{133}{221} = \qquad \qquad \text{(i)}
$$

נתון תרגיל חיבור עם הסכום המחושב נכון $\frac{12}{10}+2\frac{1}{10}=2+2$  על סמך סכום זה, פתרו את  $5$ התרגילים הבאים :  $5\frac{11}{2}$   $2\frac{7}{12}$   $2\frac{13}{12}+2\frac{7}{12}=$ 

$$
2\frac{17}{18} + 2\frac{7}{12} = \qquad (2) \qquad 2\frac{13}{18} + 1\frac{7}{12} = \qquad (2)
$$

$$
2\frac{13}{18} + 2\frac{11}{12} = \qquad \qquad (7) \qquad \qquad 2\frac{11}{18} + 2\frac{7}{12} = \qquad \qquad (2)
$$

.6 בכל אחד מזוגות התרגילים, החליטו, איזה תרגיל נותן תוצאה גדולה יותר. נסו לקבוע ללא חישוב מדויק, בכמה תוצאה זאת גדולה יותר .

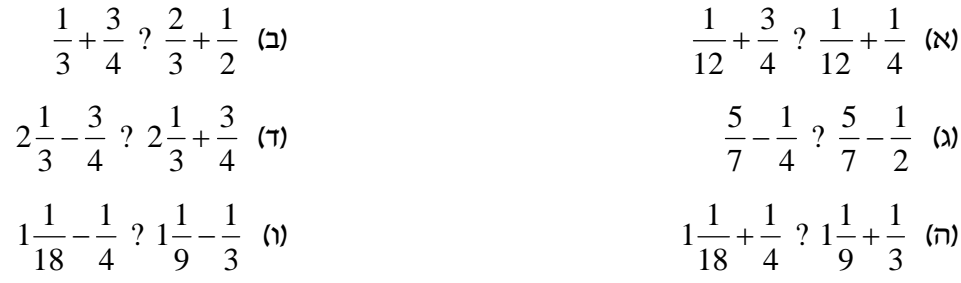

### <span id="page-16-0"></span>**תכונות הכפל והחילוק בתחום השברים הפשוטים**

1. הרכיבו מספר תרגילי כפל של מספרים רציונליים חיוביים בשברים אמיתיים. חשבו את המכפלה. האם ניתן להשוות בין גודל המכפלה לבין גודל המספר המוכפל **לפני ביצוע הכפל?**  נסחו את מסקנתכם:

מכפלת מספר חיובי בשבר אמיתי \_\_\_\_\_\_\_\_\_\_\_\_\_\_\_\_\_\_\_\_\_\_\_\_\_\_\_\_\_\_\_\_\_\_\_\_\_ .

2. א. מה ניתן לומר על מכפלת שני שברים אמיתיים? הציגו מספר דוגמאות מתאימות ונסחו את מסקנתכם.

מכפלת שני שברים אמיתיים

ב. יישום של הכלל :

מכפלת מספר שברים אמיתיים

ג. נסחו את מסקנתכם לגבי חזקות של שברים אמיתיים .

. \_\_\_\_\_\_\_\_\_\_\_\_\_\_\_\_\_\_\_\_\_\_\_\_\_\_\_\_\_\_\_\_\_\_\_\_\_\_\_\_

. \_\_\_\_\_\_\_\_\_\_\_\_\_\_\_\_\_\_\_\_\_\_\_\_\_\_\_\_\_\_\_\_\_\_\_\_\_\_\_\_\_\_

3. הרכיבו מספר תרגילי חילוק של מספרים רציונליים חיוביים בשברים אמיתיים. חשבו את המנה. האם ניתן להשוות בין גודל המנה לבין גודל המחולק **לפני ביצוע הפעולה?** נסחו את מסקנתכם:

מנת חילוק מספר חיובי בשבר אמיתי

. \_\_\_\_\_\_\_\_\_\_\_\_\_\_\_\_\_\_\_\_\_\_\_\_\_\_\_\_\_\_\_\_\_\_\_\_

.4 א. הרכיבו מספר תרגילים של כפל וחילוק של מספר חיובי במספר מעורב. מהי מסקנתכם לגבי גודל התוצאה? מכפלת מספר חיובי במספר מעורב

. Let us a set of the set of the set of the set of the set of the set of the set of the set of the set of the set of the set of the set of the set of the set of the set of the set of the set of the set of the set of the s

מכפלת מספרים מעורבים

מנת החילוק של מספר חיובי במספר מעורב

.  $\frac{1}{2}$  .  $\frac{1}{2}$  . The contribution of the contribution of the contribution of the contribution of the contribution of the contribution of the contribution of the contribution of the contribution of the contributio

. The contribution of the contribution of  $\mathcal{L}_\mathcal{L}$ 

ב. נסו להצדיק את המסקנות על סמך חוקי פעולות חשבון בתחום המספרים הרציונליים.

ג. נסו להציג את הכפל של מספרים מעורבים בצורה גאומטרית באמצעות מודל השטח .

### **דף למשתלם מס' – 2 המשך**

.5 בצעו את פעולת הכפל במספר דרכים והחליטו מהי הדרך הנוחה ביותר בכל אחד מהמקרים .

> א . 3  $6 \times 2\frac{1}{2}$ ב. 4 2  $7\frac{1}{2} \times$ ג. 3  $5\frac{1}{2}$ 2  $\frac{1}{2}$ ד. 9  $2\frac{7}{9}$ 25  $\frac{9}{2}$  × ה. 2  $3\frac{1}{2}$ 3  $2\frac{1}{2} \times$ ו. 5  $3\frac{1}{2}$ 7  $1\frac{2}{x}$ ז. 3  $1\frac{2}{3}$ 3  $1\frac{2}{2}$

.6 הסבירו כיצד להעריך את המכפלה בכל אחד מהתרגילים של הסעיף הקודם **ללא ביצוע** פעולת הכפל עצמה.

<span id="page-18-0"></span>פעולות חשבון 5

לקוח מהספר: "**משימות: העמקה I,) לתלמיד)**", המחלקה להוראת המדעים, מכון ויצמן למדע, 1995 .

# **פעולות חשבון בתחום השברים הפשוטים**

<span id="page-19-0"></span>בכל תרגיל חשבו את התוצאה והסבירו מהם החוקים בהם השתמשתם במהלך הפתרון. נסו למצוא את הדרך היעילה ביותר .

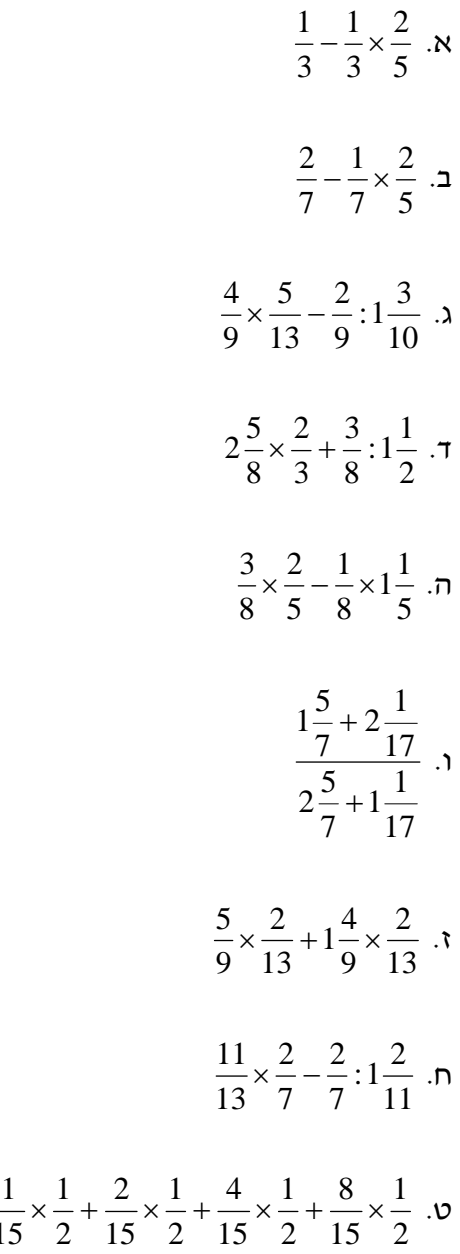

 

### **דף למשתלם מס' - 4 פתרונות**

## **פעולות חשבון בתחום השברים הפשוטים**

$$
\frac{1}{3} - \frac{1}{3} \times \frac{2}{5} = \frac{1}{3} \times (1 - \frac{2}{5}) = \frac{1}{3} \times \frac{3}{5} = \frac{1}{5} \text{ s}
$$
  
\n
$$
\frac{2}{7} - \frac{1}{7} \times \frac{2}{5} = \frac{2}{7} - \frac{2}{7} \times \frac{1}{5} = \frac{2}{7} \times (1 - \frac{1}{5}) = \frac{2}{7} \times \frac{4}{5} = \frac{8}{35} \text{ s}
$$
  
\n
$$
\frac{4}{9} \times \frac{5}{13} - \frac{2}{9} : 1\frac{3}{10} = \frac{4}{9} \times \frac{5}{13} - \frac{2}{9} \times \frac{10}{13} = \frac{4 \times 5}{9 \times 13} - \frac{2 \times 10}{9 \times 13} = 0 \text{ s}
$$
  
\n
$$
2\frac{5}{8} \times \frac{2}{3} + \frac{3}{8} : 1\frac{1}{2} = 2\frac{5}{8} \times \frac{2}{3} + \frac{3}{8} \times \frac{2}{3} = (2\frac{5}{8} + \frac{3}{8}) \times \frac{2}{3} = 3 \times \frac{2}{3} = 2 \text{ s}
$$
  
\n
$$
\frac{3}{8} \times \frac{2}{5} - \frac{1}{8} \times 1\frac{1}{5} = \frac{3}{8} \times \frac{2}{5} - \frac{1}{8} \times \frac{6}{5} = 0 \text{ m}
$$
  
\n
$$
\frac{1\frac{5}{7} + 2\frac{1}{17}}{2\frac{5}{7} + 1\frac{1}{17}} = \frac{(1 + 2) + (\frac{5}{7} + \frac{1}{17})}{(2 + 1) + (\frac{5}{7} + \frac{1}{17})} = 1 \text{ s}
$$
  
\n
$$
\frac{5}{9} \times \frac{2}{13} + 1\frac{4}{9} \times \frac{2}{13} = (\frac{5}{9} + 1\frac{4}{9}) \times \frac{2}{13} = 2 \times \frac{2}{13} = \frac{4}{13} \text{ s}
$$
  
\n
$$
\frac{11}{13} \times
$$

 

### **אומדן פעולות חשבון – שברים פשוטים**

<span id="page-21-0"></span>.1 לכל אחד מהתרגילים בחרו את התחום המתאים בו נמצאת תשובתו. נמקו את בחירתכם .

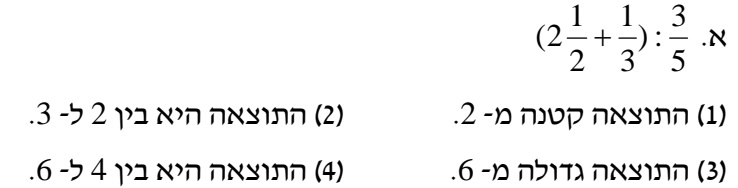

ב .  $1\frac{1}{2}$   $2\frac{1}{2} \times 1\frac{1}{2} +$ (1) התוצאה היא בין 3 ל- 4. (2) התוצאה היא בין 2 ל- 3. . (3) התוצאה גדולה מ- 5.  $(4)$  התוצאה קטנה מ- $2\frac{1}{2}$   $2\frac{1}{2}$ ג . (  $2\frac{1}{3}$ :  $(\frac{1}{2})$   $(3\frac{1}{2}\times 2\frac{1}{2})$ :  $(\frac{1}{2}$ (1) התוצאה היא בין 1 ל- 2. (2) התוצאה היא בין 2 ל- 4. התוצאה גדולה מ- 10. (4) התוצאה היא בין 6 ל- 10.

.2 בכל אחד מהתרגילים הבאים, החליפו את סימן השאלה בסימן פעולת חשבון כדי לקבל את התוצאה הרצויה של התרגיל. בכל מקרה הסבירו את שיקוליכם .

2<sup>2</sup>/<sub>3</sub> ? 5 = 
$$
\frac{8}{15}
$$
 (x)  
\n2<sup>2</sup>/<sub>3</sub> ? 5 = 13<sup>1</sup>/<sub>3</sub> (2)  
\n2<sup>1</sup>/<sub>2</sub> ? 1<sup>2</sup>/<sub>3</sub> =  $\frac{5}{6}$  (3)  
\n2<sup>1</sup>/<sub>12</sub> ? 1<sup>2</sup>/<sub>3</sub> = 1<sup>2</sup>/<sub>3</sub> (7)  
\n2<sup>2</sup>/<sub>5</sub> ? 2<sup>1</sup>/<sub>3</sub> = 5<sup>3</sup>/<sub>5</sub> (7)  
\n3<sup>1</sup>/<sub>7</sub> ? 1<sup>1</sup>/<sub>3</sub> = 2<sup>5</sup>/<sub>14</sub> (8)  
\n1<sup>1</sup>/<sub>2</sub> ? 3<sup>2</sup>/<sub>5</sub> =  $\frac{9}{10}$  (t)

### **פעילות חקר: קובעים את הפעולה**

<span id="page-22-0"></span>.1 לכל אחד מזוגות המספרים הנתונים, החליטו מהי פעולת החשבון שצריך לבצע ביניהם כדי להגיע אל :

(א) התוצאה הגדולה ביותר;

(ב) התוצאה הקטנה ביותר;

(ג) התוצאה הקרובה ביותר למרכיב הראשון של הפעולה .

רשימת זוגות המספרים :

א. 3  $\frac{1}{2}$ 2  $2\frac{1}{2}$ ב. 3  $2^{\frac{1}{2}}$ 7  $8\frac{2}{7}$ ג. 2  $\frac{1}{2}$ 3 2 ד. 4  $5$  ?  $1\frac{1}{2}$ ה. 2  $1 \tfrac{1}{2}$ 

.2 האם הפתרון לכל משימה ובכל תרגיל הוא חד-משמעי?

.3 נסו למצוא עוד זוגות מספרים שסכומם שווה למכפלתם, כמו שראיתם באחד מזוגות המספרים הנתונים (איזה?) מהי הכללתכם ?

.4 נסו למצוא עוד זוגות מספרים שהפרשם שווה למכפלתם, כמו שראיתם באחד מזוגות המספרים הנתונים (איזה?) מהי הכללתכם ?

.5 בדקו לכל אחד מהזוגות, האם החלפת הסדר של המספרים הנתונים תשפיע על התוצאה .

## <span id="page-23-0"></span>**פעולות חשבון במספרים רציונליים**

פתרו את התרגילים הבאים. חפשו בכל תרגיל את הדרך היעילה ביותר.

1. 
$$
\left(\frac{1}{2} + 0.5\right) \times \left(\frac{7}{25} + 0.12\right) =
$$

2. 
$$
\frac{\frac{1}{4} + 0.17}{0.25 + \frac{1}{3}} =
$$

3. 
$$
\frac{\frac{6}{25} - 0.24}{9.6 \times 2\frac{1}{2}} =
$$

4. 
$$
\left(2.125 - 1\frac{5}{12}\right) : \frac{1}{4} =
$$

5. 
$$
\frac{4.45 \times \frac{1}{2}}{\frac{2}{5} - 0.4} =
$$

### **תכונות של קבוצת המספרים הרציונליים**

<span id="page-24-0"></span>לכל אחת מהטענות הבאות החליטו, האם היא נכונה או לא. אם הטענה אינה נכונה, תנו דוגמה נגדית, ונסו לתקן אותה לטענה הנכונה.

- 1. הסכום של מספרים רציונליים הוא תמיד מספר רציונלי .
- 2. הסכום של מספרים רציונליים הוא אף פעם אינו מספר שלם.
- 3. ההפרש של שני מספרים רציונליים הוא תמיד מספר רציונלי.
- 4. סכום של מספרים רציונליים הוא תמיד גדול מכל אחד מהמחוברים .
	- 5. מכפלת שני מספרים רציונליים היא תמיד מספר רציונלי .
	- 6. מכפלת מספרים רציונליים היא תמיד קטנה מכל אחד מהגורמים.
		- 7. ההפרש של שני מספרים רציונליים הוא תמיד קטן מהמחוסר.
			- 8. ההפרש של שני מספרים רציונליים יכול להיות מספר שלילי .
		- 9. מנה של שני מספרים רציונליים לא יכולה להיות מספר טבעי .
		- 10. מנה של שני מספרים רציונליים היא תמיד גדולה מהמחולק.
- .11 מכפלת שני מספרים רציונליים היא תמיד גדולה מהסכום של אותם שני מספרים .

**שקף מס' 1**

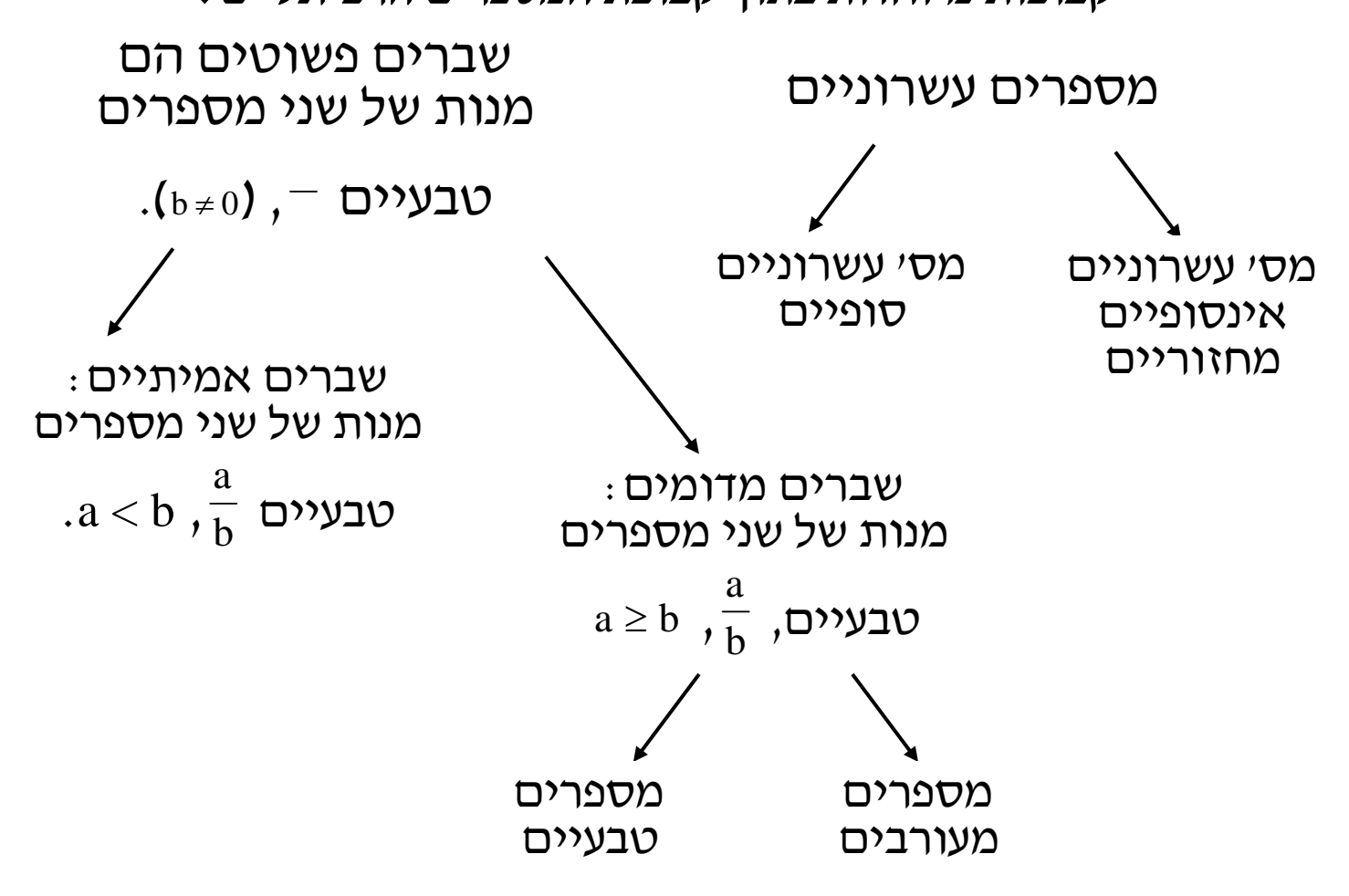

קבוצות מיוחדות בתוך קבוצת המספרים הרציונליים: •

קבוצת כל המנות של שני מספרים שלמים .

 $N\subset Z\subset Q$ : יחסי ההכלה $\Gamma$ 

- מ- 0, נקראת מספר רציונלי. קבוצת המספרים הרציונאליים Q היא •
- **מספרים רציונליים – מונחים בסיסיים** • מנה של שני מספרים שלמים, כאשר המחלק שונה